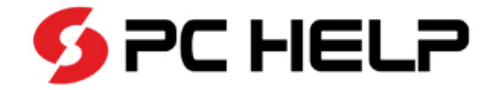

# **Co připravujeme: Energo Workflow**

Setkání uživatelů řešení Energo Kutná Hora, 17. 12. 2013

**Milan Zmátlo** PC HELP, a.s. vývojář

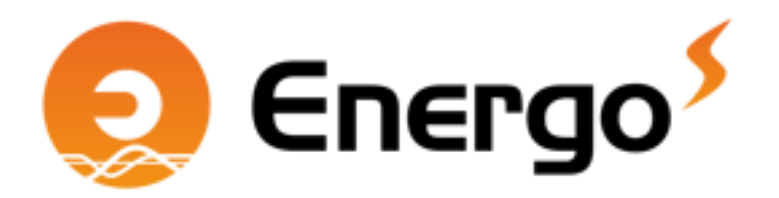

#### Energo Workflow

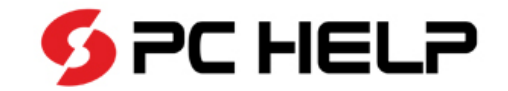

Cílem prezentace je

## Představení nového modulu EWF, který

- bude pomáhat řídit **procesy** v systému,
- hlídat činnosti **uživatele** a **systému**,
- sledovat jejich **plnění**.

Co nás vedlo k úvahám o EWF? Co bude úkolem EWF? Komu je určen? Jak bude pracovat?

**Modul EWF zatím není hotový, je ve fázi návrhu řešení.**

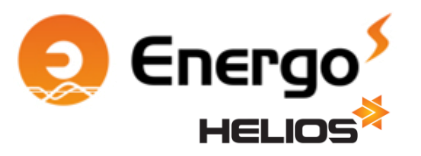

#### Proč EWF?

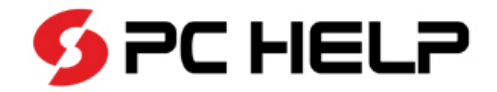

Jak se neztratit v záplavě povinností při správě energetických agend?

- Agendy spravuje jeden superuživatel, všechno nosí v hlavě.
- Agendy spravuje jeden superuživatel, už si vše nepamatuje, zapomíná.
- Agendy spravuje jeden (super)uživatel, zapisuje si, co má udělat a co již udělal.
- Agendy spravuje více uživatelů, zapisují a sdělují si, co mají udělat a co již udělali.

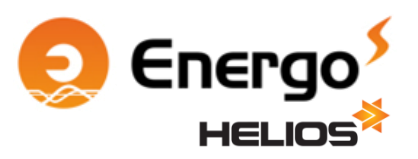

### Z čeho vychází EWF?

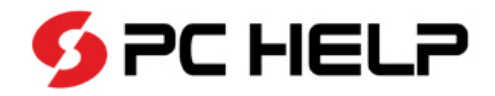

## Stavy smluv

- Popis stavu, v jakém se smlouva nachází.
- Je umožněno definovat změny stavů smluv.
- Stavy smluv neřeší jiné entity v systému:
	- odběrná místa,
	- položky smluv,
	- odběratele.

# Povinnosti smluv

- Původně zamýšlen jako "úkolovník" toho, jaké povinnosti dodavateli energie vyplývají ze smluvního vztahu s odběratelem.
- Nejsou nijak propojeny se stavy smluv.
- Lze je použít i interně (pro úkoly ve vztahu k systému).

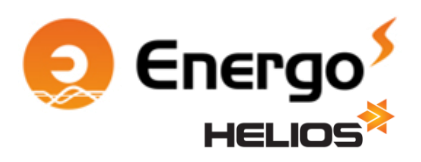

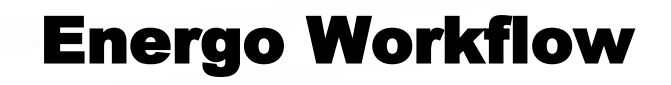

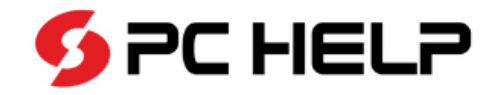

## Hlavním úkolem EWF je sledovat proces.

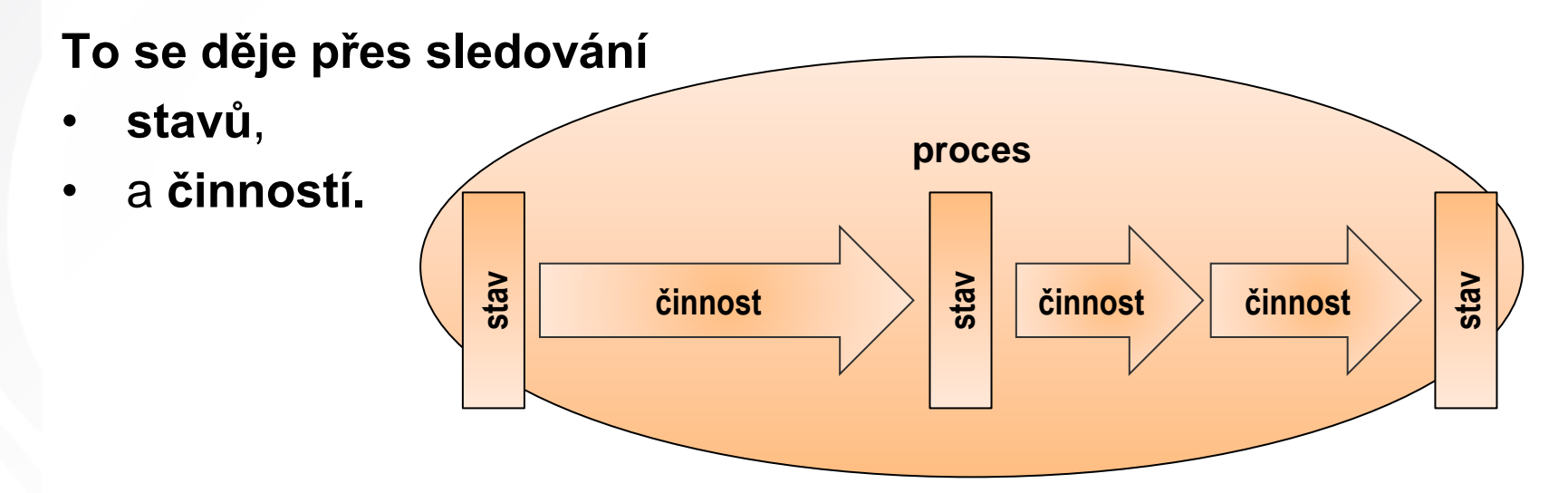

EWF sleduje, **jaké činnosti** má **kdo provést** a zda je již **provedl**. EWF po splnění akcí vytváří **návazné** akce. EWF se stará stejně tak o **uživatele** jakož i o **systém**.

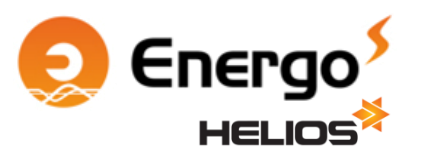

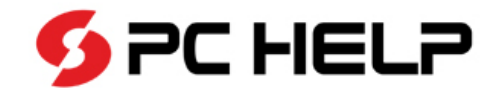

# **Příklad procesu vhodného pro EWF**

Mějme proces *sjednání nové ceny tepelné energie na další rok.*

*Popis příkladu:* Výchozí stav:

- V systému je vloženy nové předběžné ceny dodávky.
- ر<br>Dodavatému jsou vložený predikce odběrů jednotlivých centu tepelní tepech tepelný předmět temecké jednomi.<br>Tehní • V systému jsou vloženy predikce odběrů jednotlivých odběratelů. Postup:
- S: Systém přepočítá zálohy dle plánovaného odběru (vytvoří plat. kal.).
- U: Uživatel vytiskne, podepíše a odešle dokument k podpisu odběrateli.
- S: Smlouva je označena "čeká se na smluvní dokument".
- U: Uživatel čeká na navrácení dokumentu.
- U: Uživatel v systému nastaví, že se dokument vrátil podepsaný.
- S: Systém vygeneruje předpis nedaň. záloh a zaúčtuje je.
- S: Smlouva je označena jako "platná".

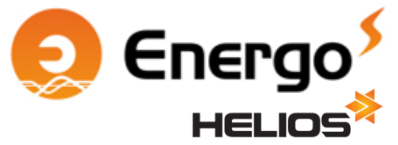

#### Základní pojmy EWF

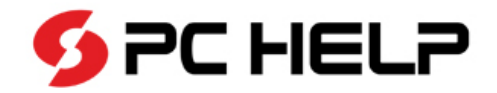

## **Stav**

*Stav je informace o tom, zda je proces v běhu, v jaké fázi se nachází, či zda byl ukončen.*

"Smlouva je platná." "Smlouva se dodatkuje." "Odběrné místo se připravuje." "Odběrné místo je připojeno." "Odběrné místo je ukončeno."

# **Činnost**

*Určitý aktér provádí určitý úkon, u kterého se sleduje, zda a s jakým výsledkem jej splnil.*

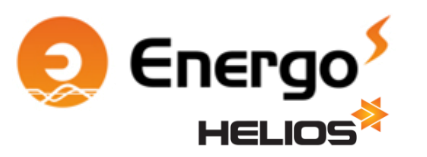

"Uživatel vytiskne a odešle dokument." "Systém vygeneruje předpis záloh a zaúčtuje je." "Uživatel čeká na navrácení dokumentu." "Systém nastaví nový stav smlouvy." "Uživatel provede výměnu měřidla."

#### Proces EWF

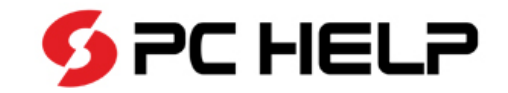

### **Proces**

*Proces je soubor dílčích činností, jejichž výsledkem je určitý stav.*

- Proces je prováděn předem známým způsobem.
- Proces se týká více zákazníků / smluv / odběrných míst...
- V procesu vystupují dva a více aktérů: uživatel a systém, dva uživatelé atp. (není to však striktní podmínkou).
- Proces někde začíná a jinde končí. Je definován počáteční a konečný stav.

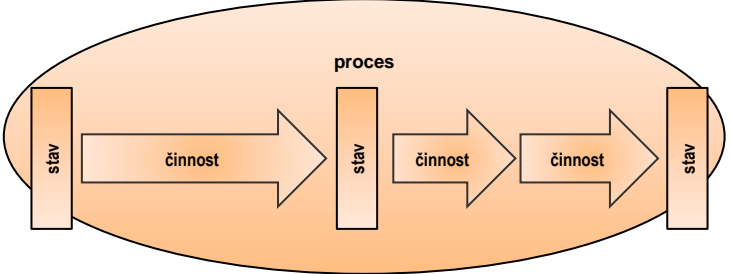

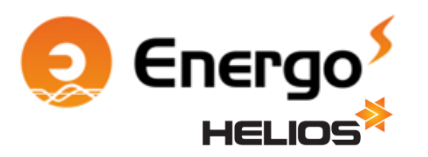

#### Příklady procesů v systému

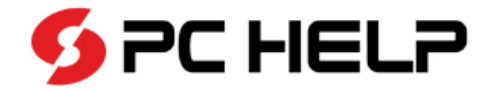

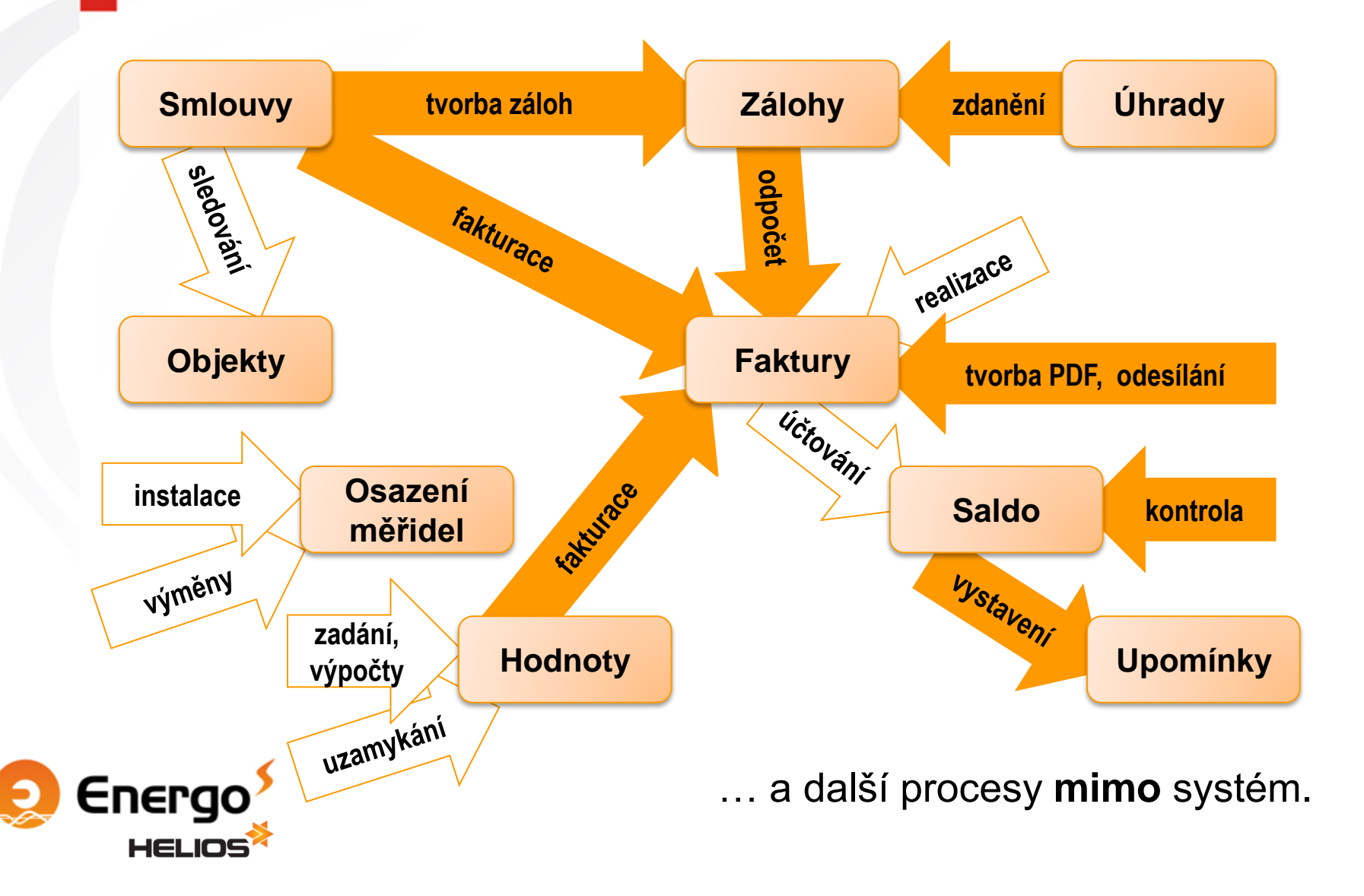

#### K čemu EWF není určen\*

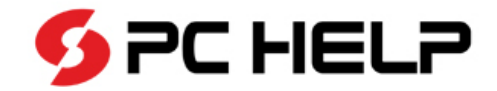

EWF se nehodí\* v těchto případech:

- malý počet výskytů (odběrných míst, faktur),
- malý počet uživatelů (sporné),
- pokud systém nemá dostatek informací,
- pokud systém má chybné informace,
- pokud jsou některé úkony prováděny mimo systém.

Není potřeba\* do modulu EWF zahrnovat všechny procesy firmy. Není potřeba\* EWF implementovat v každé firmě.

*\*) Nasazení by bylo zbytečně náročné. Neúměrně vůči přínosům z použití tohoto řešení.*

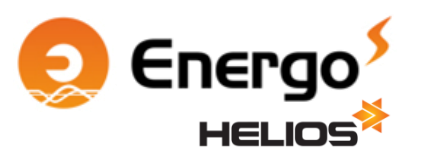

#### Automatizace s EWF!

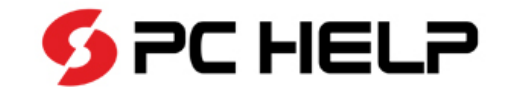

EWF se hodí zejména v případech, kdy:

• proces obsahuje (alespoň z části) činnosti, které může systém provádět **automaticky**.

Příklady:

- automatický výpočet výpočtových dimenzí na základě zadání a uzamčení hodnot vstupujících do výpočtu,
- automatická fakturace podle uzamčených záznamů měření,
- automatické generování PDF po realizaci vyúčtování,
- automatické zdanění přijatých plateb po spárování banky.

Rizika?

• Ano, vždy však záleží na **definici podmínek**, za kterých se činnost automaticky provede.

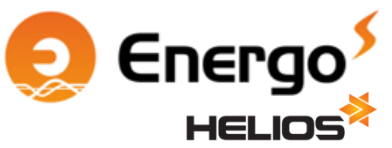

#### Automatizace s EWF!

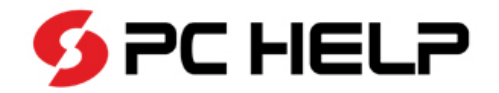

Obecný nástroj sám o sobě **není složitý**, je však potřeba věnovat dostatek pozornosti správnému nastavení:

- týká se nastavení návazností akcí,
- ale hlavně se to týká definice podmínek, za kterých EWF pozná, že **je činnost splněna**, a že tedy EWF **může pokračovat**  provedením návazné činnosti.

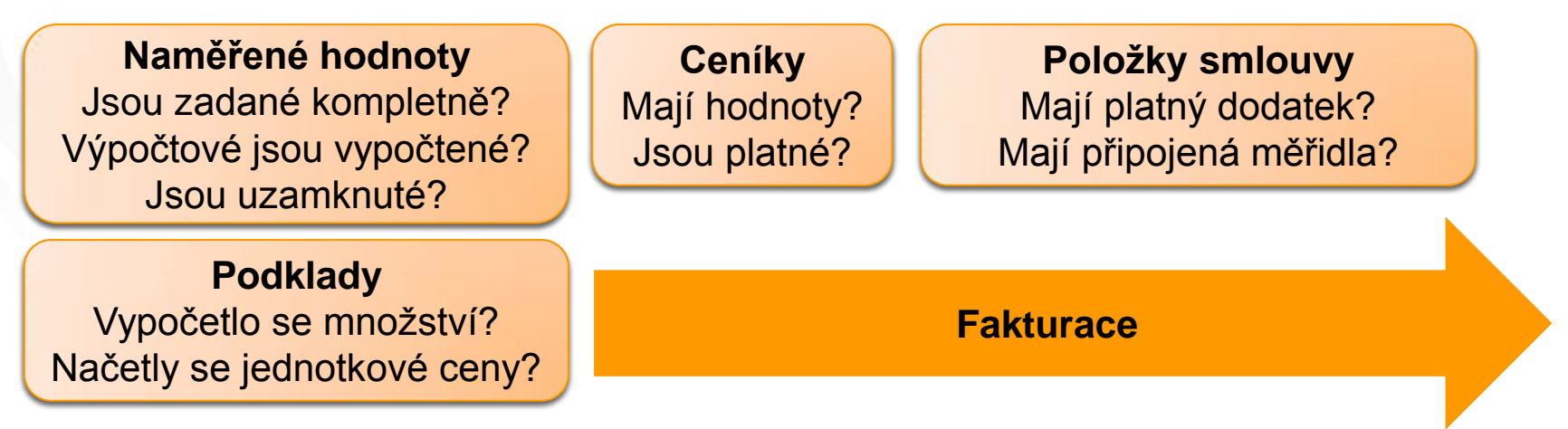

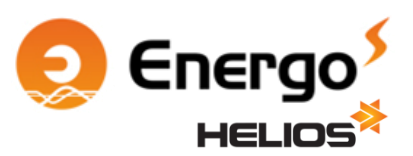

#### EWF v praxi

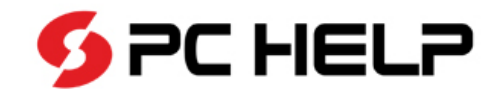

Jak bude EWF vypadat v Heliosu?

- EWF funguje na principu **dávkového** zpracování.
- Zpracování i vyhodnocení splnění činností se řídí tzv. **frontou**.
- Fronta obsahuje informace o:
	- aktérovi,
	- činnosti,
	- splnění,
	- nazvané činnosti.
- Fronta se zpracovává v nastaveném intervalu (např. 3 minuty).

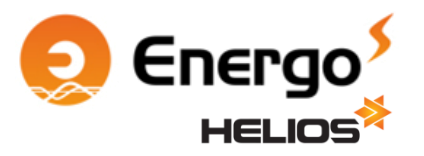

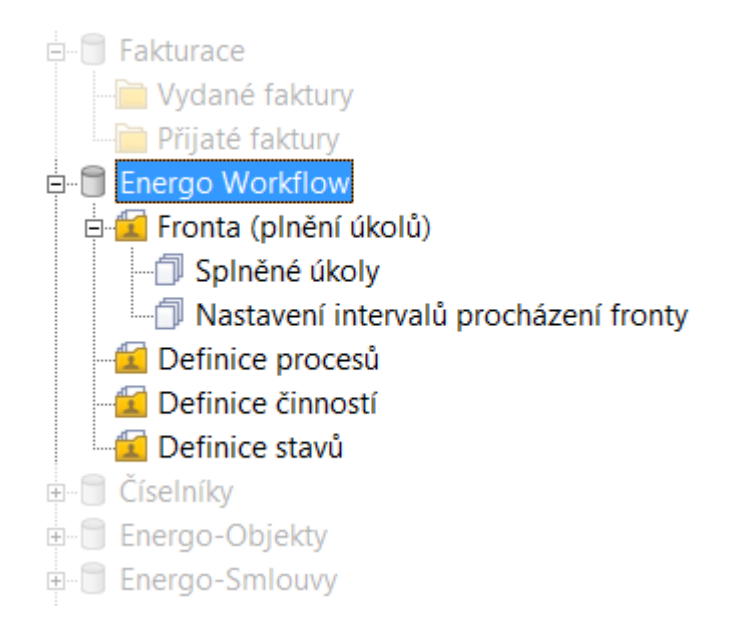

### Vazba EWF na další nástroje

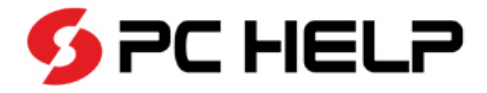

Velmi **vhodným doplněním** modulu EWF je využití jiných užitečných nástrojů a funkcí:

Helios Orange:

- obarvování záznamů přehledu,
- uložené sestavy,
- uživatelské soudečky,
- Dataskop,
- Helios Info.

#### Oblast Energo:

- modul Kontroly,
- funkce Uzamykání měření.

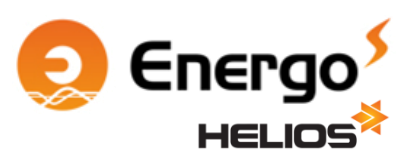

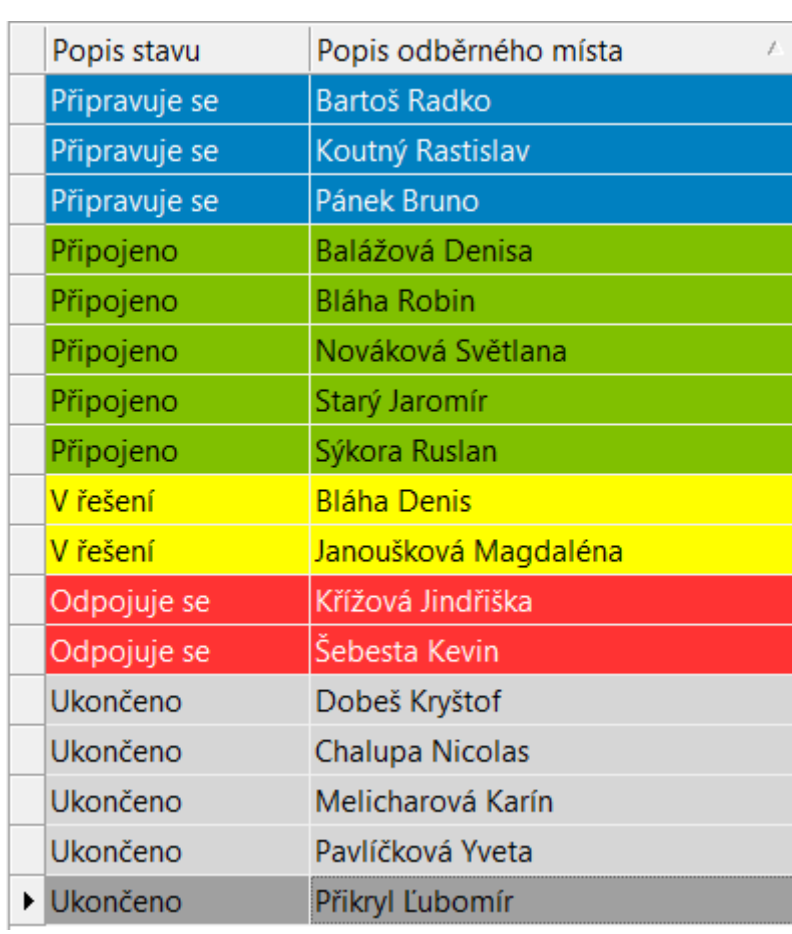

#### Další využití EWF

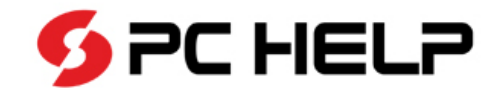

Kromě toho, že EWF umí řídit procesy, má i další využití:

- Fronta (pokud se nepromazává) slouží jako detailní záznam o plnění činností jednotlivých uživatelů a systému, tedy o posloupnosti kroků a času jejich provedení
	- jedná se o vedlejší efekt celého řešení, není podmínkou, lze vypnout.
- Fronta je cenným zdrojem dalších "statistických" informací
	- např. kolik faktur ročního vyúčtování zbývá vytvořit?
	- nebo kolik dodatků se dosud nevrátilo potvrzených? atp.

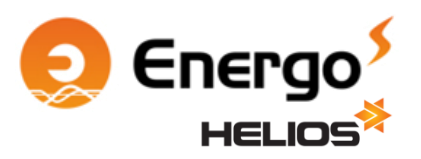

#### Shrnutí EWF

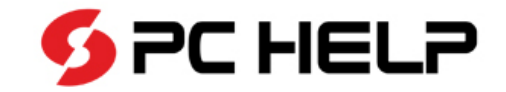

Touto prezentací jsme chtěli sdělit:

- Připravujeme nový modul EWF řešící procesy,
	- modul vychází z některých funkcí programu,
	- nejedná se o soubor dílčích automatů, ale o obecný nástroj, který soustřeďuje informace na jedno místo.

Co dál?

- Pokračujeme v úvahách, dál získáváme podněty a připomínky.
- Vypočetlo se množství? • Rádi bychom z EWF udělali téma na rok 2014.
- Věříme, že EWF bude pro spoustu zákazníků přínosem.

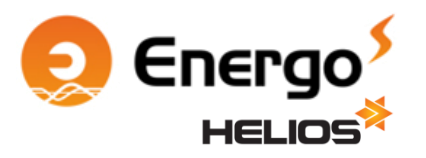

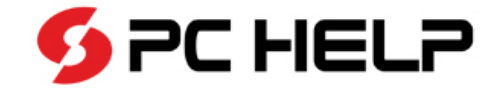

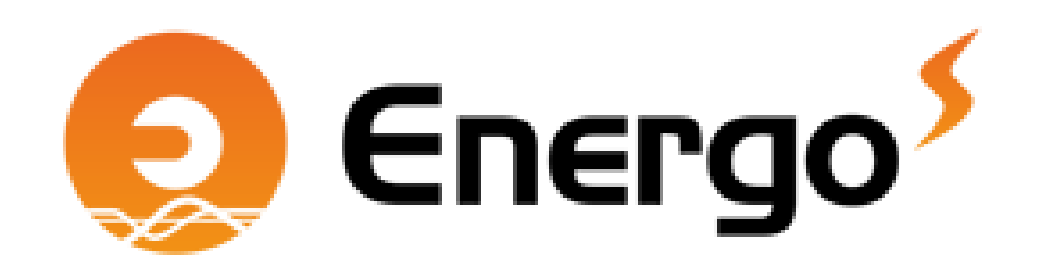

Děkuji za pozornost.

**Milan Zmátlo PC HELP a.s.** vývojář milan.zmatlo@pchelp.cz +420 568 858 054 +420 605 217 766